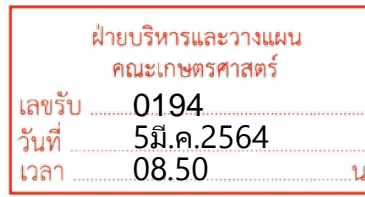

ที่ อว ๐๖๕๕⁄ ๒๖๖

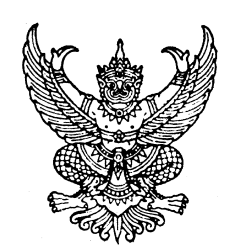

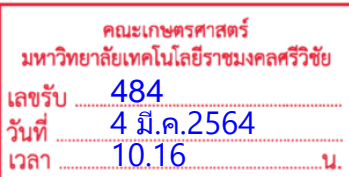

ถึง หัวหนาหนวยงานในสังกัดมหาวิทยาลัยเทคโนโลยีราชมงคลศรีวิชัย

พร้อมหนังสือฉบับนี้ กองกลาง สำนักงานอธิการบดี ขอส่งหนังสือกรมพัฒนาธุรกิจการค้า ที่

พณ ๐๘๐๖/ว ๓๕๒ ลงวันที่ ๙ กุมภาพันธ์ ๒๕๖๔ เรื่อง ขอความร่วมมือใช้งานเอกสารที่ลงนามด้วยลายมือชื่อ อิเล็กทรอนิกส (Digital Signature)

จึงเรียนมาเพื่อโปรดทราบ และประชาสัมพันธ

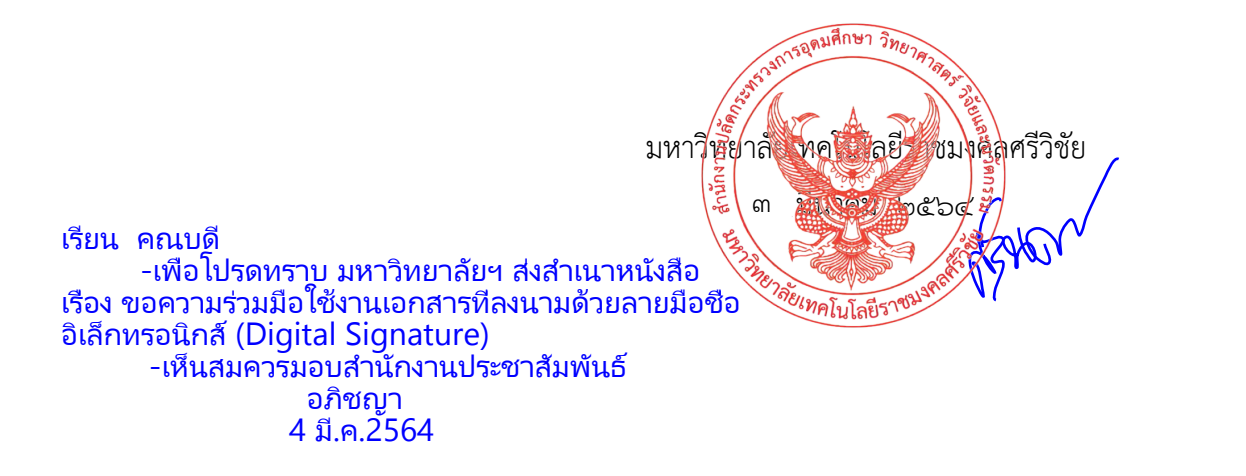

กองกลาง สํานักงานอธิการบดี

โทร. ๐ ๗๔๓๑ ๗๑๒๒ เบอรภายใน ๒๑๐๐

โทรสาร ๐ ๗๔๓๑ ๗๑๒๓

- JOU MINIFERO

ทราบ & มอบงานประเทศเมื่องหนียม

ENOLIN<sup>G</sup><br>Mangal 2564

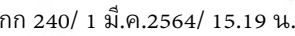

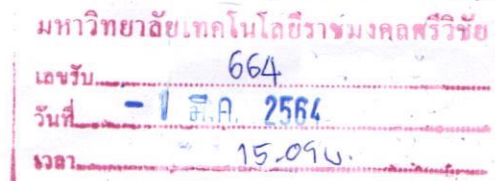

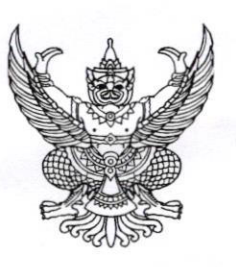

ที่ พณ ๐๘๐๖/ว๓๕๒

กรมพัฒนาธุรกิจการ<u>คำ</u> ถนนนนทบุรี อำเภอเมือง จังหวัดนนทบุรี ๑๑๐๐๐

๙ กุมภาพันธ์ ๒๕๖๔

เรื่อง ขอความร่วมมือใช้งานเอกสารที่ลงนามด้วยลายมือชื่ออิเล็กทรอนิกส์ (Digital Signature)

เรียน อธิการบดีมหาวิทยาลัยเทคโนโลยีราชมงคลศรีวิชัย

สิ่งที่ส่งมาด้วย ๑. ประกาศกรมพัฒนาธุรกิจการค้า เรื่อง การให้บริการออกหนังสือรับรอง และรับรองสำเนา

เอกสารนิติบุคคล ภายใต้สถานการณ์การแพร่ระบาดของโรคติดเชื้อไวรัสโคโรนา 2019 พ.ศ. ๒๕๖๔ ๒. คำชี้แจง เรื่อง การให้บริการออกหนังสือรับรอง และรับรองสำเนาเอกสารนิติบุคคล ภายใต้ ี สถานการณ์การระบาดระลอกใหม่ของโรคติดเชื้อไวรัสโคโรนา 2019 (Covid-19) .๓. การตรวจสอบหนังสือรับรองนิติบุคคล

กรมพัฒนาธุรกิจการค้า ได้ออกประกาศพร้อมคำชี้แจงเรื่อง การให้บริการออกหนังสือรับรอง และรับรองสำเนาเอกสารนิติบุคคล ภายใต้สถานการณ์การแพร่ระบาดของโรคติดเชื้อไวรัสโคโรนา 2019 พ.ศ. ๒๕๖๔ โดยให้ผู้ใช้บริการขอรับบริการทางอิเล็กทรอนิกส์ (DBD e-Service) ผ่านเว็บไซต์กรมพัฒนาธุรกิจการค้า (www.dbd.go.th) ตามสิ่งที่ส่งมาด้วย ๑. และ ๒.

กรมพัฒนาธุรกิจการค้า ขอเรียนให้ทราบว่าการใช้ลายมือชื่ออิเล็กทรอนิกส์ (Digital Signature) ิลงนามในหนังสือรับรอง และรับรองสำเนาเอกสารทะเบียน งบการเงิน รวมทั้งเอกสารต่างๆ ที่ยื่นไว้ต่อกรม เป็นไปตามหลักเกณฑ์และข้อกำหนดตามพระราชบัญญัติธุรกรรมทางอิเล็กทรอนิกส์ พ.ศ. ๒๕๔๔ และฉบับแก้ไข เพิ่มเติม ซึ่งการนำเอกสารดังกล่าวไปใช้ประโยชน์ จะมีผลผูกพันตามกฎหมายและสามารถบังคับใช้ได้เช่นเดียวกับ เอกสารทางราชการทั่วไป มีความมั่นคงปลอดภัย และใช้เป็นพยานหลักฐานในกระบวนการตามกฎหมายได้ โดยได้กำหนดวิธีและช่องทางการตรวจสอบหนังสือรับรอง และรับรองสำเนาที่ลงนามด้วยลายมือชื่อ อิเล็กทรอนิกส์ผ่านการสแกน QR Code หรือ Reference No. ที่ปรากฏในเอกสาร ตามสิ่งที่ส่งมาด้วย ๓. จึงขอความร่วมมือใช้งานเอกสารที่ลงนามด้วยลายมือชื่ออิเล็กทรอนิกส์ (Digital Signature) และแจ้งหน่วยงาน ในสังกัดทั้งส่วนกลางและสำนักงานสาขาให้ทราบโดยทั่วกัน รวมทั้งขอความอนุเคราะห์ประชาสัมพันธ์ การให้บริการหนังสือรับรองฯ ทางอิเล็กทรอนิกส์ของกรม ศึกษาข้อมูลเพิ่มเติมได้ที่ www.dbd.go.th หรือ สอบถาม call center โทร ๑๕๗๐ หรือส่วนบริการข้อมูลอิเล็กทรอนิกส์ กองข้อมูลธุรกิจ หมายเลขโทรศัพท์ O becal copo

จึงเรียนมาเพื่อโปรดพิจารณาให้ความร่วมมือใช้งานเอกสารที่ลงนามด้วยลายมือชื่ออิเล็กทรอนิกส์ (Digital Signature) และแจ้งหน่วยงานที่เกี่ยวข้องให้ทราบ พร้อมทั้งประชาสัมพันธ์การให้บริการดังกล่าวด้วย จะขอบพระคุณยิ่ง เรียน อธิการบดี

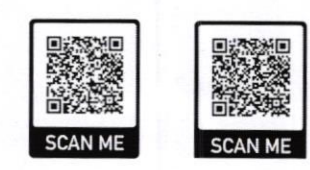

สิ่งที่ส่งมาด้วย ๑-๒ สิ่งที่ส่งมาด้วย ๓.

กองข้อมูลธุรกิจ ส่วนบริการข้อมูลอิเล็กทรอนิกส์ Ins o becan carac

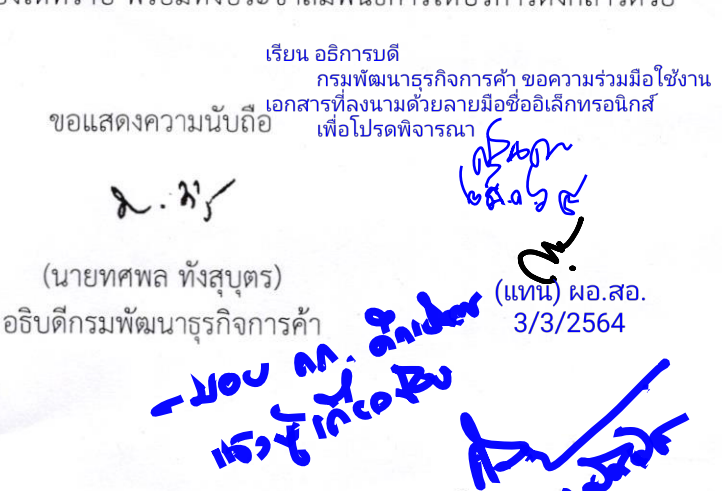

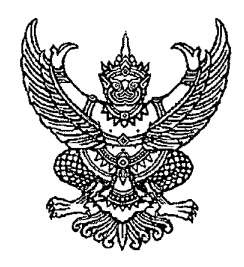

ประกาศกรมพัฒนาธุรกิจการค้า เรื่อง การให้บริการออกหนังสือรับรอง และรับรองสำเนาเอกสารนิติบุคคล ภายใต้สถานการณ์การแพร่ระบาดของโรคติดเชื้อไวรัสโคโรนา 2019 พศ ๒๕๖๔

ตามที่ได้มีประกาศสถานการณ์ฉุกเฉินในทุกเขตท้องที่ทั่วราชอาณาจักรตั้งแต่วันที่ ี ๒๖ มีนาคม ๒๕๖๓ และต่อมาได้ขยายระยะเวลาการบังคับใช้ประกาศสถานการณ์ฉุกเฉินดังกล่าว ้ออกไปเป็นคราวที่ ๘ จนถึงวันที่ ๑๕ มกราคม พ.ศ. ๒๕๖๔ นั้น

โดยที่การระบาดระลอกใหม่ของโรคติดเชื้อไวรัสโคโรนา 2019 ได้ขยายขอบเขตการแพร่โรค ้ออกเป็นวงกว้างกระจายไปในหลายเขตพื้นที่ และการตรวจพบผู้ป่วยยืนยันติดเชื้อรายใหม่โดยเฉพาะกรณี ี ที่เป็นการติดเชื้อภายในประเทศมีจำนวนเพิ่มสูงขึ้นในแต่ละวัน ประกอบกับมีการเดินทางของบุคคล จากเขตพื้นที่สถานการณ์ที่กำหนดให้เป็นเขตพื้นที่ควบคุมสูงสุด ซึ่งโดยส่วนใหญ่ยังไม่ปรากฏอาการของโรค ้เป็นเหตุให้เชื้อโรคแพร่ออกไปในลักษณะที่เป็นกลุ่มก้อน ดังนั้น เพื่อยับยั้งการแพร่ระบาด โดยยึด ้ความปลอดภัยของผู้ใช้บริการเป็นหลัก และเพื่อให้การดำเนินการแก้ไขสถานการณ์การแพร่ระบาดของโรค ติดเชื้อไวรัสโคโรนา 2019 เป็นไปอย่างมีประสิทธิภาพ อาศัยอำนาจความตามข้อ ๑๒ วรรคสอง ของข้อกำหนด (ฉบับที่ ๑) ออกตามความในมาตรา ๙ แห่งพระราชกำหนดการบริหารราชการในสถานการณ์ฉุกเฉิน พ.ศ. ๒๕๔๘ ้ กรมพัฒนาธุรกิจการค้า จึงออกประกาศไว้ ดังนี้

๑. ให้ยกเลิกประกาศกรมพัฒนาธุรกิจการค้า เรื่อง การให้บริการขอหนังสือรับรองและรับรอง ี สำเนาเอกสารนิติบุคคล ภายใต้สถานการณ์การแพร่ระบาดของโรคติดเชื้อไวรัสโคโรนา 2019 พ.ศ. ๒๕๖๓

๒. การให้บริการออกหนังสือรับรอง และรับรองสำเนาเอกสารนิติบุคคล ให้ผู้ขอใช้บริการ ขอรับบริการทางอิเล็กทรอนิกส์ (DBD e-Service) ผ่านเว็บไซต์กรมพัฒนาธุรกิจการค้า (www.dbd.go.th)

ทั้งนี้ ตั้งแต่วันที่ ๑๑ มกราคม ๒๕๖๔ เป็นต้นไป

ประกาศ ณ วันที่  $\, \overline{\nu} \,$ มกราคม พ.ศ. ๒๕๖๔

 $\sim$   $\kappa$ 

(นายทศพล ทั้งสุบุตร) อธิบดีกรมพัฒนาธุรกิจการค้า

#### คำขี้แจงกรมพัฒนาธุรกิจการค้า เรื่อง การให้บริการออกหนังสือรับรอง และรับรองสำเนาเอกสารนิติบุคคล ภายใต้สถานการณ์การระบาดระลอกใหม่ของโรคติดเชื้อไวรัสโคโรน่า 2019 (Covid-19)

โดยที่การระบาดระลอกใหม่ของโรคติดเชื้อไวรัสโคโรนา 2019 ได้ขยายขอบเขตการแพร่โรค ้ออกเป็นวงกว้างกระจายไปในหลายเขตพื้นที่ และการตรวจพบผู้ป่วยยืนยันติดเชื้อรายใหม่โดยเฉพาะกรณี ที่เป็นการติดเชื้อภายในประเทศมีจำนวนเพิ่มสูงขึ้นในแต่ละวัน ประกอบกับมีการเดินทางของบุคคล จากเขตพื้นที่สถานการณ์ที่กำหนดให้เป็นเขตพื้นที่ควบคุมสูงสุด ซึ่งโดยส่วนใหญ่ยังไม่ปรากฏอาการของโรค เป็นเหตุให้เชื้อโรคแพร่ออกไปในลักษณะที่เป็นกลุ่มก้อน ดังนั้น เพื่อยับยั้งการแพร่ระบาด โดยยึด ้ความปลอดภัยของผู้ใช้บริการเป็นหลัก ซึ่งกรมพัฒนาธุรกิจการค้าได้ออกประกาศกรมพัฒนาธุรกิจการค้า เรื่องการให้บริการออกหนังสือรับรองและรับรองสำเนาเอกสารนิติบุคคล ภายใต้สถานการณ์การแพร่ระบาด ของโรคติดเชื้อไวรัสโคโรนา 2019 พ.ศ. ๒๕๖๔ โดยกำหนดให้ "การให้บริการออกหนังสือรับรอง และรับรอง สำเนาเอกสารนิติบุคคล ให้ผู้ขอใช้บริการขอรับบริการทางอิเล็กทรอนิกส์ (DBD e-Service) ผ่านเว็บไซต์ กรมพัฒนาธุรกิจการค้า (www.dbd.go.th)"

เพื่อเป็นการสร้างความเข้าใจที่ถูกต้อง เกี่ยวกับการให้บริการหนังสือรับรอง และรับรองสำเนา เอกสารนิติบุคคล กรมพัฒนาธุรกิจการค้า จึงขอชี้แจง ดังนี้

๑. ฝู้ใช้บริการ สามารถขอรับบริการออกหนังสือรับรอง และรับรองสำเนาเอกสารนิติบุคคล ผ่านเว็บไซต์กรมพัฒนาธุรกิจการค้า (www.dbd.go.th) โดยสามารถเลือกรับเอกสารได้ ๒ รูปแบบ ได้แก่

- (๑) ไฟล์อิเล็กทรอนิกส์ (e-Certificate File) โดยสามารถดาวน์โหลดเอกสารผ่านระบบ ในรูปแบบไฟล์ PDF
- (๒) กระดาษ โดยเลือกรับเอกสารผ่านช่องทาง
	- ๑) ไปรษณีย์ด่วนพิเศษ (EMS)
	- ๒) รับด้วยตนเอง (Walk in) ณ กรมพัฒนาธุรกิจการค้า (สนามบินน้ำ)
		- และสำนักงานพัฒนาธุรกิจการค้า เขต ๑ ๖

...) ธนาคารพาณิชย์ที่ร่วมโครงการ

๒. การลงลายมือชื่อของนายทะเบียนในหนังสือรับรอง และรับรองสำเนาเอกสารนิติบุคคล นายทะเบียนจะใช้ลายมือชื่ออิเล็กทรอนิกส์ (Digital Signature) ซึ่งอาศัยโครงสร้างพื้นฐานกุญแจสาธารณะ (Public Key Infrastructure: PKI) ในการเข้ารหัสลับข้อมูลอิเล็กทรอนิกส์ เพื่อให้สามารถยืนยันตัวเจ้าของลายมือชื่อ สามารถตรวจพบการเปลี่ยนแปลงของข้อความ และลายมือชื่ออิเล็กทรอนิกส์ได้ นอกจากนี้ลายมือชื่อ ้อิเล็กทรอนิกส์ดังกล่าว ยังมีลักษณะตามที่กำหนดในมาตรา ๒๖ และมีการใช้ใบรับรองที่ออกโดยผู้ให้บริการ ้ออกใบรับรองตามที่กำหนดในมาตรา ๒๘ แห่งกฎหมายว่าด้วยธุรกรรมทางอิเล็กทรอนิกส์ ดังนั้นลายมือชื่อ ้อิเล็กทรอนิกส์ (Digital Signature) จึงมีผลทางกฎหมายเช่นเดียวกับการลงลายมือชื่อบนเอกสารกระดาษ

๓. หนังสือรับรองนิติบุคคลทางอิเล็กทรอนิกส์ เป็นหนังสือที่รับรองความถูกต้องของข้อความทาง ทะเบียนที่นิติบุคคลได้ยื่นจดทะเบียนไว้กับกรม ณ วันที่ออกหนังสือรับรอง ซึ่งรายการทางทะเบียนดังกล่าว นิติบุคคลสามารถจดทะเบียนเปลี่ยนแปลงได้ตลอดเวลา หนังสือรับรองนิติบุคคลทางอิเล็กทรอนิกส์จึงมีข้อมูล เป็นปัจจุบันจนกว่านิติบุคคลจะมายื่นจดทะเบียนเปลี่ยนแปลงข้อมูลกับกรม

๔. การตรวจสอบหนังสือรับรองนิติบุคคลทางอิเล็กทรอนิกส์ที่ออกโดยกรม สามารถตรวจสอบได้ ดังนี้ (๑) ไฟล์อิเล็กทรอนิกส์ (e-Certificate File) สามารถตรวจสอบได้ ๒ ตำแหน่ง ได้แก่ (๑) QR Code และ (๒) Ref. No. ที่ปรากฏด้านล่างของหนังสือรับรองนิติบุคคล ซึ่งจะต้องปรากฏข้อมูล ตรงกับที่ปรากฏในหนังสือรับรองนิติบุคคลทางอิเล็กทรอนิกส์

(๒) กระดาษ สามารถตรวจสอบได้ ๔ ตำแหน่ง ได้แก่ (๑) QR Code (๒) Ref. No. ที่ปรากฏ ้ด้านล่างของหนังสือรับรองนิติบุคคล ซึ่งจะต้องปรากฏข้อมูลตรงกับที่ปรากฏในหนังสือรับรองนิติบุคคล (๓) Micro Text ข้อความขนาดเล็ก ซึ่งจะไม่สามารถอ่านได้เมื่อมีการถ่ายสำเนา และ (๔) Water mark ลายน้ำ สัญลักษณ์ DBD จะไม่ปรากฏ หากนำไปถ่ายสำเนาที่ระดับความเข้มปกติ และลายน้ำจะมีสีเข้ม ไม่คมชัด หากนำไปถ่ายสำเนาในระดับความเข้มมากกว่าปกติ

สำหรับผู้ที่ประสงค์จะตรวจสอบข้อมูลนิติบุคคลที่เป็นปัจจุบัน สามารถตรวจสอบข้อมูลได้จาก "DBD Data warehouse+" ทางเว็บไซต์ของกรมพัฒนาธุรกิจการค้า หรือจากแอพพลิเคชั่น "DBD Service" ทั้งนี้ ผู้ใช้บริการฯ สามารถติดต่อหน่วยบริการของกรม เพื่อสอบถามและขอคำแนะนำการใช้บริการเพิ่มเติม ผ่าน call center โทร. ด๕๗๐

จึงเรียนมาเพื่อทราบโดยทั่วกัน

กรมพัฒนาธุรกิจการค้า วันที่ ๑๑ มกราคม ๒๕๖๔

# **การตรวจสอบหนังสือรับรองนิติบุคคลรูปแบบไฟลอิเล็กทรอนิกส**

### **DBD e-Certificate File**

**ตัวอยาง**

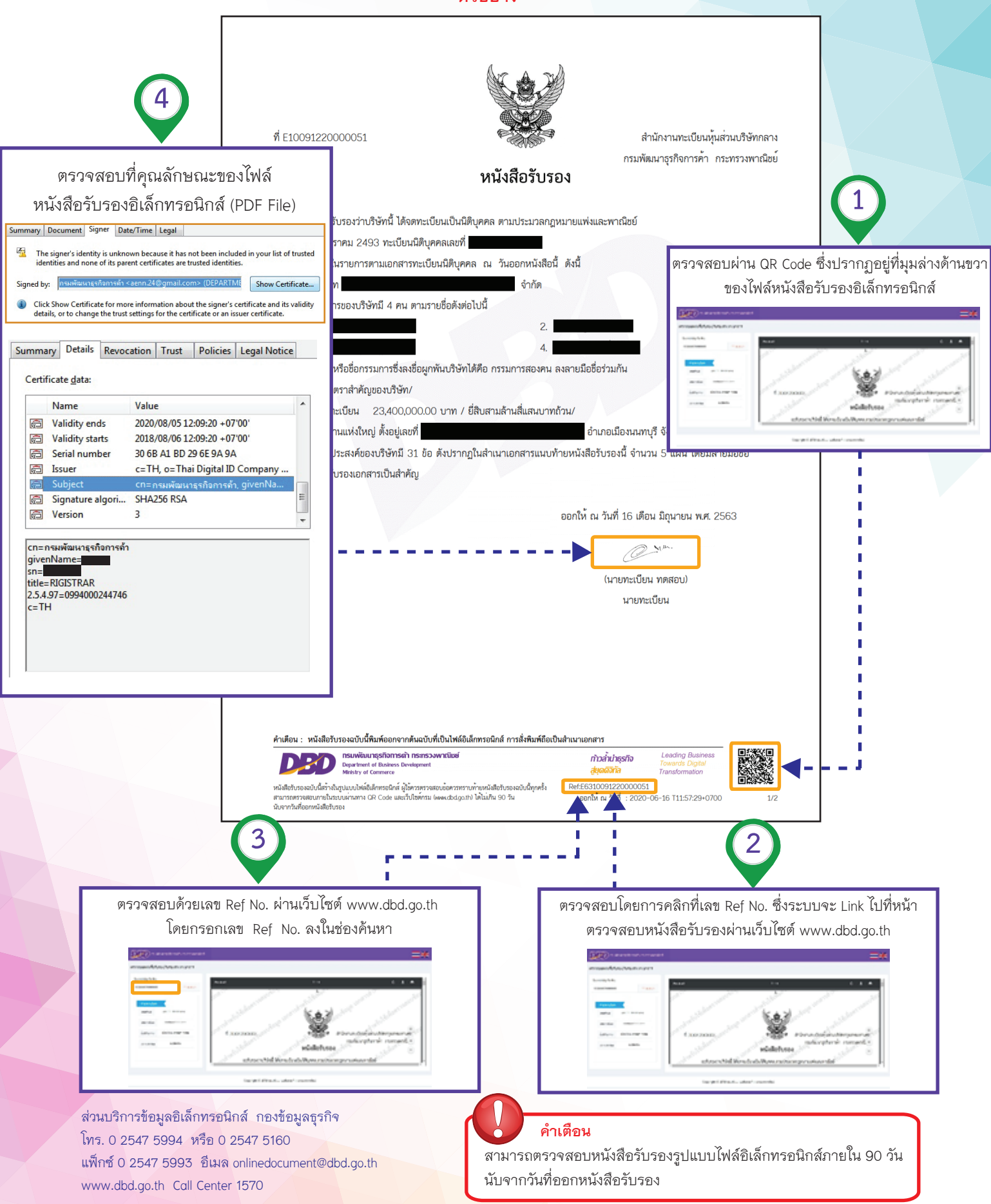

## การตรวจสอบหนังสือรับรองนิติบุคคลทางอิเล็กทรอนิกส์

### **DBD** e-Service

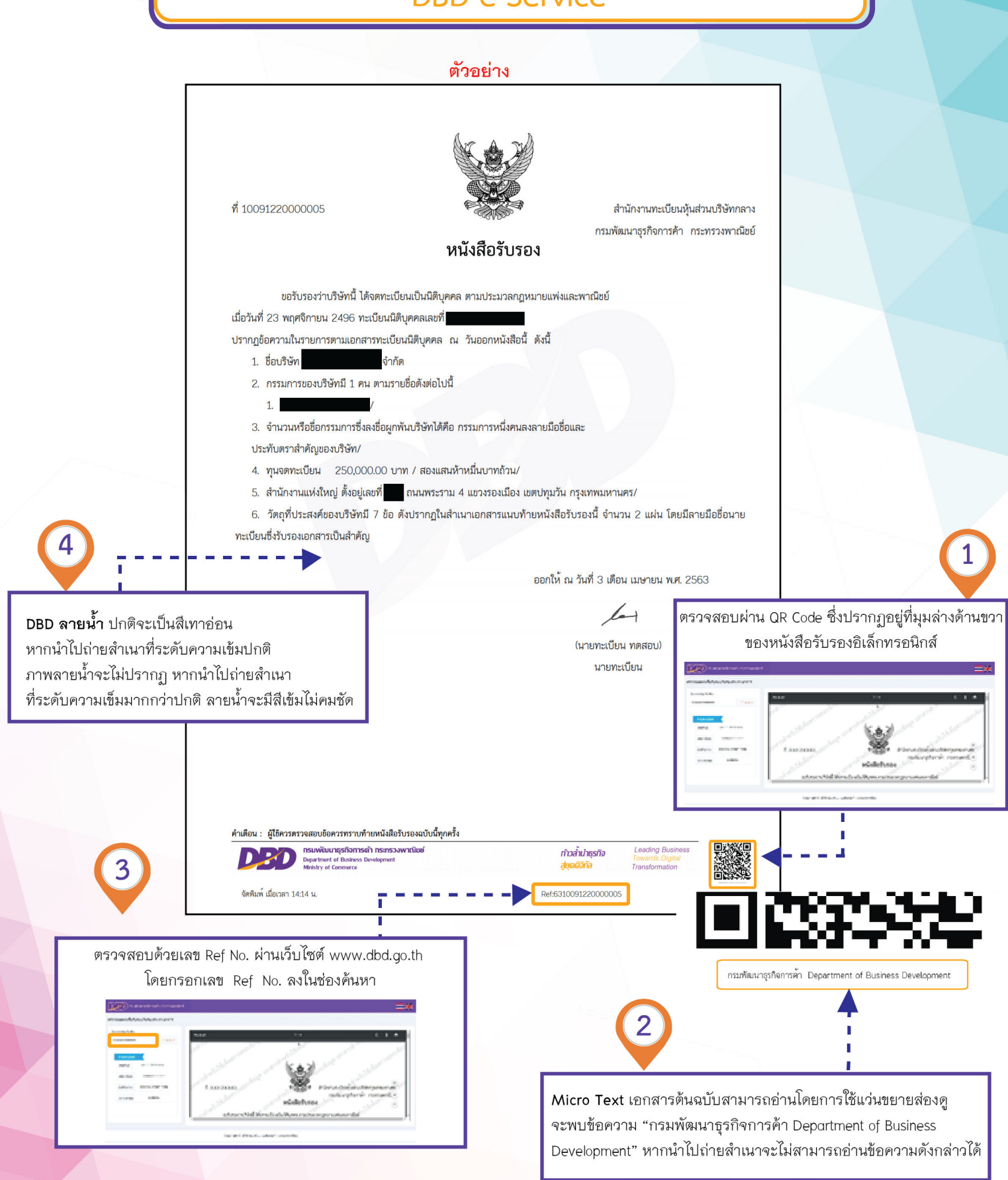

ส่วนบริการข้อมูลอิเล็กทรอนิกส์ กองข้อมูลธุรกิจ โทร. 0 2547 5994 หรือ 0 2547 5160 แฟ็กซ์ 0 2547 5993 อีเมล onlinedocument@dbd.go.th www.dbd.go.th Call Center 1570

## การตรวจสอบหนังสือรับรองนิติบุคคลทางอิเล็กทรอนิกส์ (รับผ่านธนาคาร) **DBD** e-Certificate

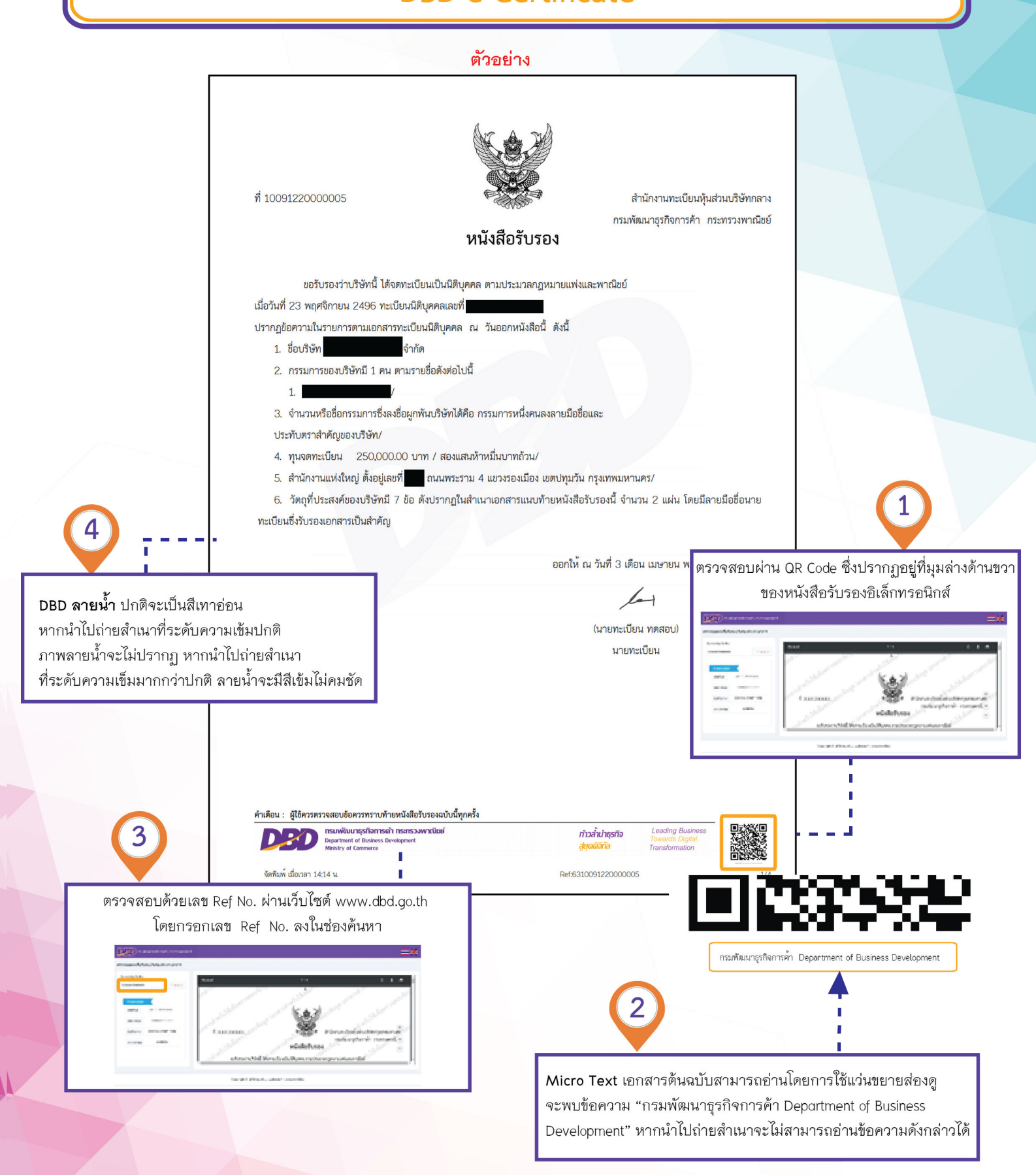

ส่วนบริการข้อมูลอิเล็กทรอนิกส์ กองข้อมูลธุรกิจ โทร. 0 2547 4387 หรือ 0 2547 4367 แฟ็กซ์ 0 2547 5993 อีเมล ecertificate@dbd.go.th www.dbd.go.th Call Center 1570